Министерство образования и науки Российской Федерации Федеральное государственное бюджетное образовательное учреждение высшего образования «Владимирский государственный университет имени Александра Григорьевича и Николая Григорьевича Столетовых»

 $(BJITY)$ 

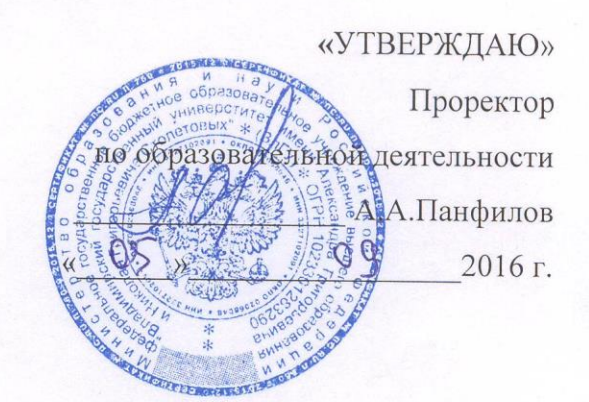

# РАБОЧАЯ ПРОГРАММА ДИСЦИПЛИНЫ

## Моделирование химико-технологических процессов

Направление подготовки: 18.03.01 Химическая технология

Профиль подготовки: технология и переработка полимеров

Уровень высшего образования: бакалавриат

Форма обучения: очная

4.46

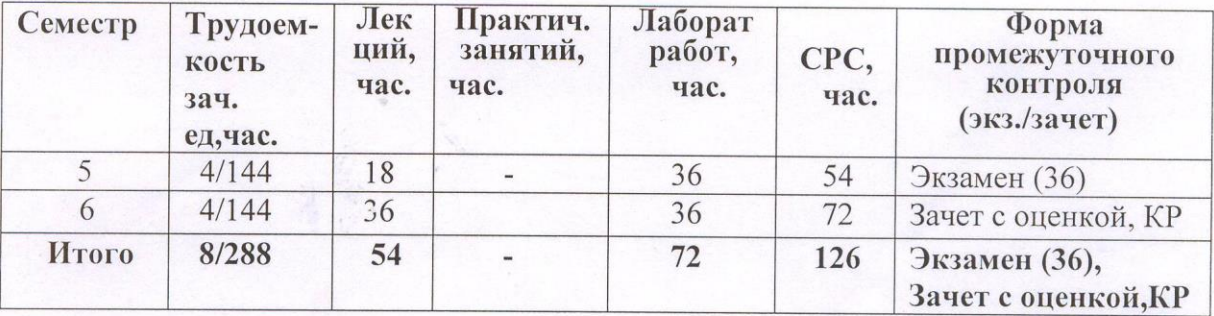

Владимир 2016

## **1. ЦЕЛИ ОСВОЕНИЯ ДИСЦИПЛИНЫ**

**Целью** освоения дисциплины «Моделирование химико-технологических процессов» является научить студентов:

• применять основные приемы обработки экспериментальных данных;

• использовать возможности вычислительной техники и новых компьютерных технологий при решении технологических задач;

• составлять математические модели конкретных процессов химической технологии.

#### **Задачи освоения дисциплины**

В процессе изучения дисциплины студент должен освоить

• основные понятия и определения: о химико-технологической системе, математической модели и блочном методе моделирования;

• применение ЭВМ и новых компьютерных технологий при выполнении технологических расчетов для конкретных процессов.

## 2. **МЕСТО ДИСЦИПЛИНЫ В СТРУКТУРЕ ОПОП ВО**

Дисциплина «Моделирование химико-технологических процессов» входит в базовую часть дисциплин программы подготовки бакалавров направления «Химическая технология».

Настоящий курс требует подготовки по дисциплинам:

- математика:
- информатика;
- процессы и аппараты химической технологии;
- общая химическая технология.

Изучение дисциплины «Моделирование химико-технологических процессов» дает возможность свободно использовать современные информационные технологии при изучении других дисциплин, дает навыки работы с компьютером как средством управления информацией.

## **3. КОМПЕТЕНЦИИ ОБУЧАЮЩЕГОСЯ, ФОРМИРУЕМЫЕ В РЕЗУЛЬТАТЕ ОСВОЕНИЯ ДИСЦИПЛИНЫ**

В процессе освоения данной дисциплины обучающийся должен демонстрировать следующие результаты образования:

**знать:** методы построения эмпирических (статистических) и физико-химических (теоретических) моделей химико-технологических процессов; методы идентификации математических описаний технологических процессов на основе экспериментальных данных (ПК-2);

**уметь:** применять методы вычислительной математики и математической статистики для решения конкретных задач расчета, проектирования, моделирования, идентификации процессов химической технологии;( ПК-2, ПК-16);

 **владеть:** методами математической статистики для обработки результатов активных и пассивных экспериментов, пакетами прикладных программ для моделирования химикотехнологических процессов;(ПК-2, ПК-16).

В процессе освоения данной дисциплины студент формирует и демонстрирует следующие компетенции:

готовность применять аналитические и численные методы решения поставленных задач, использовать современные информационные технологии, проводить обработку информации с использованием прикладных программных средств деловой сферы деятельности; использовать сетевые компьютерные технологии и базы данных в своей предметной области, пакеты прикладных программ для расчета технологических параметров оборудования (ПК-2).

способность планировать и проводить физические и химические  $\bullet$ эксперименты, проводить обработку их результатов и оценивать погрешности, выдвигать гипотезы и устанавливать границы их применения, применять методы математического анализа и моделирования, теоретического и экспериментального исследования (ПК-16):

## 4. СТРУКТУРА И СОДЕРЖАНИЕ ДИСЦИПЛИНЫ

Общая трудоемкость дисциплины составляет 8 зачетных единиц, 288 часа.

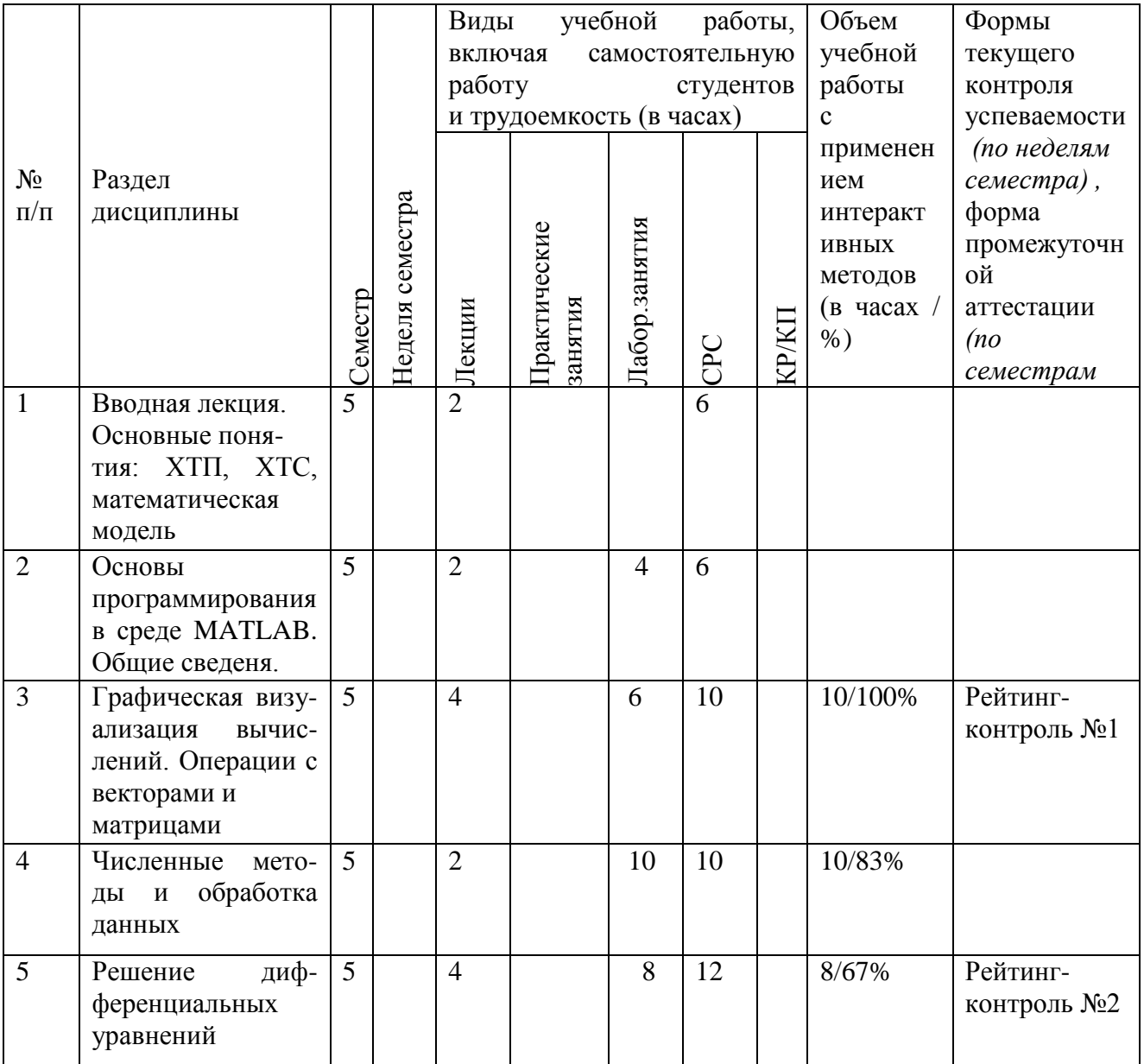

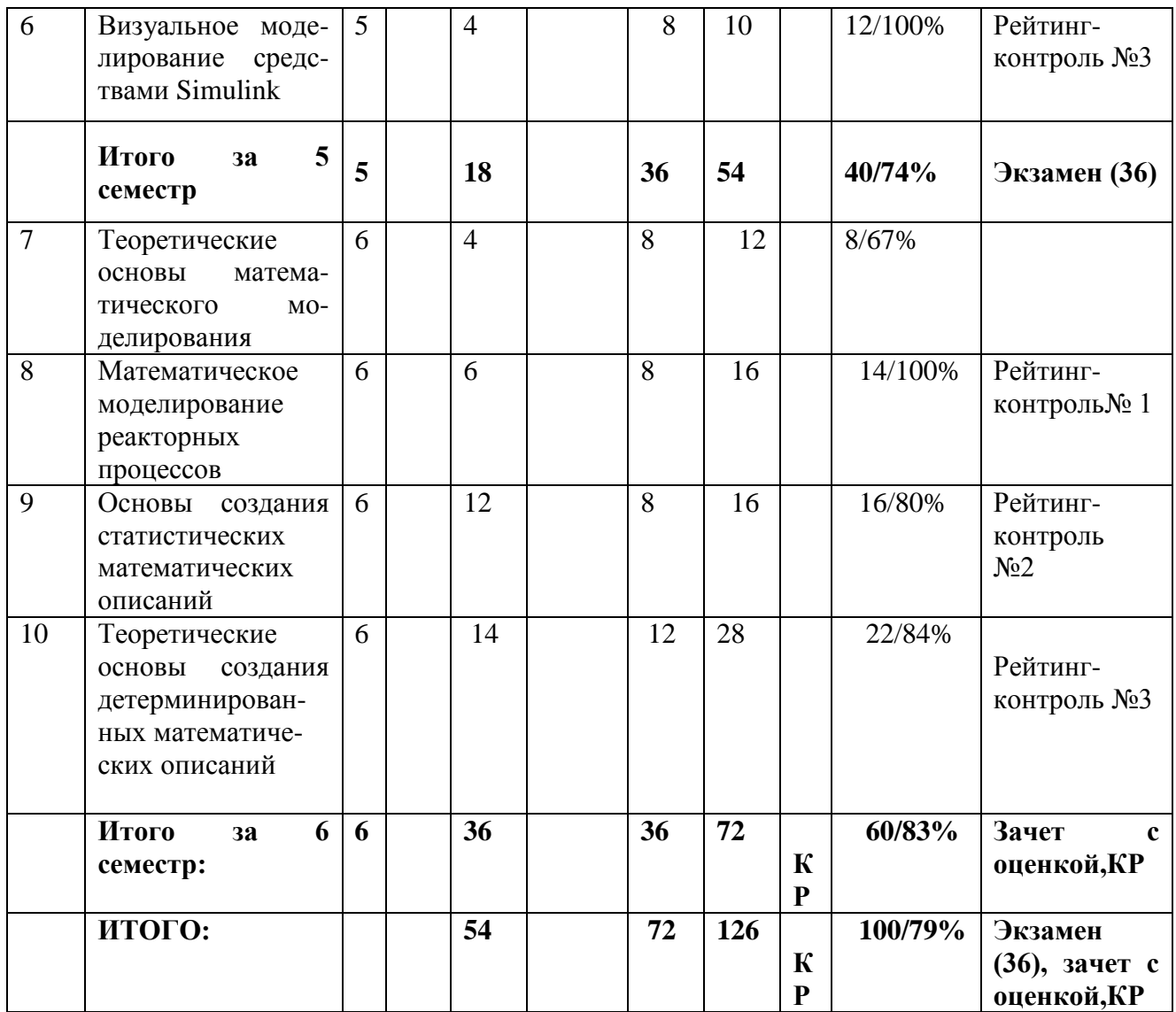

## **СОДЕРЖАНИЕ ЛЕКЦИОННОГО КУРСА**

## **Тема № 1 Вводная лекция. Основные понятия**

 Понятия о математическом моделирования, о химико-технологическом процессе, химико-технологической системе, системный подход к анализу математической модели. Что такое математическая модель.

## **Тема №2. Основы программирования средствами Matlab**

 Общие сведения о системе Matlab: запуск системы; понятия о файлах-сценариях и файлах-функциях; общая характеристика типовых функций системы Matlab; работа Matlab в командном режиме и программах

## **Тема №3. Графическая визуализация вычислений в среде Matlab. Операции с векторами и матрицами**

Двухмерная и трехмерная графика; оформление и комбинирование графиков.

Создание линейных массивов равноотстоящих точек; создание массивов и матриц случайных чисел равномерно и нормально распределенных; конкатенация массивов; вычисление произведений и сумм; определение определителя и ранга матриц

#### **Тема №4. Численные методы и обработка данных**

 Решение систем линейных алгебраических уравнений; вычисление нулей функций одной переменной; определение максимума и минимума функции одной и многих переменных; вычисление корней полиномов; вычисление полиномов; нахождение минимального и максимального элементов массива; нахождение средних значений и стандартных отклонений массивов; вычисление коэффициентов корреляции

#### **Тема № 5. Решение дифференциальных уравнений**

Управляющие структуры языка программирования Matlab; диалоговый ввод-вывод данных; основные типы решателей обыкновенных дифференциальных уравнений; правила составления М-функций.

#### **Тема № 6. Визуальное моделирование средствами Simulink**

Построение имитационных моделей, их особенности и реализация.

#### **Тема №7. Теоретические основы математического моделирования объектов химической технологии**

Блочный метод математического моделирования; основные законы, используемые при создании математических описаний объектов; типовые гидродинамические модели структуры потока вещества в объектах химической технологии

#### **Тема № 8. Математическое моделирование реакторных процессов**

Основные закономерности, используемые при описании кинетики химических реакций (закон действующих масс, принцип независимости реакций, температурная зависимость константы скорости химической реакции - закон Аррениуса); типы химических реакций: последовательные, параллельные, разветвленные, одно и многостадийные; математическое описание реактора непрерывного действия.

#### **Тема № 9. Теоретические основы создания стохастических математических описаний процессов химической технологии**

Общий вид стохастических математических описаний. Пассивный эксперимент, составление плана пассивного эксперимента, обработка результатов пассивного эксперимента методом наименьших квадратов. Активный эксперимент. Составление оптимального плана активного эксперимента средствами Matlab. Расчет коэффициентов регрессии средствами Matlab и оценка адекватности полученного математического описания.

#### **Тема № 10. Теоретические основы создания детерминированных математических описаний процессов химической технологии**

 Основные законы, используемые при создании детерминированных математических описаний. Виды типовых возмущений и функции отклика на эти возмущения. Идентификация детерминированных математических описаний.

Математические описания теплообменных процессов, процессов разделения и других процессов, происходящих в технологических и природных системах.

#### **ЛАБОРАТОРНЫЕ ЗАНЯТИЯ**

 Лабораторные работы выполняются бригадой студентов 2-3 человека. Студенты выполняют лабораторные работы в соответствии с тематическим планом курса. Все работы выполняются на ЭВМ. Темы работ выполняются фронтально, но преподаватель дает разные входные данные бригаде студентов.

## **Темы лабораторных работ (5 семестр):**

 1. Графическая визуализация расчетных данных с использованием команд **«plot», «mesh», «contour».**

2. Нахождение координаты нуля или минимума функции одной переменной; нахождение минимума функции многих переменных.

3. Решение систем линейных алгебраических уравнений средствами Matlab.

4.Решение систем нелинейных алгебраических уравнений средствами Matlab.

5. Работа с полиномами.

6. Решение систем обыкновенных дифференциальных уравнений.

7. Построение имитационных моделей конкретных задач химической технологии.

## **Темы лабораторных работ (6 семестр)**

*1.* Исследование влияния секционирования аппарата на интенсивность перемешивания.

*2*. Исследование работы аппарата идеального смешения (идеального вытеснения).

3. Математическое моделирование и расчет аппарата с застойной зоной

*4.* Математическое моделирование реакторного процесса непрерывного и периодического действия.

*5.* Автоматизированное планирование эксперимента и обработка экспериментальных данных с целью получения математического описания в виде уравнения регрессии 2-го порядка.

6. Математическое моделирование и расчет конкретных технологических процессов.

## **5.ОБРАЗОВАТЕЛЬНЫЕ ТЕХНОЛОГИИ**

При проведении **лабораторных занятий** студентам предлагается:

- применение компьютеров, использование обучающих программ, новых компьютерных технологий для решения поставленных задач;
- междисциплинарное обучение использование знаний из разных областей, их группировка и концентрация в контексте конкретной решаемой задачи;
- опережающая самостоятельная работа изучение студентами нового материала до его изложения преподавателем на лекции и других аудиторных занятиях.

При чтении **лекций** применяется презентация материала.

Таким образом, на интерактивные формы изучения данной дисциплины приходится 71% общего количества аудиторных часов.

## **6. ОЦЕНОЧНЫЕ СРЕДСТВА ДЛЯ ТЕКУЩЕГО КОНТРОЛЯ УСПЕВАЕ-МОСТИ, ПРОМЕЖУТОЧНОЙ АТТЕСТАЦИИ ПО ИТОГАМ ОСВОЕНИЯ ДИСЦИПЛИНЫ И УЧЕБНО-МЕТОДИЧЕСКОЕ ОБЕСПЕЧЕНИЕ САМОСТОЯТЕЛЬНОЙ РАБОТЫ СТУДЕНТОВ**

**Текущий контроль** знаний студентов проводится 3 раза за семестр. Промежуточная аттестация по итогам освоения дисциплины: 5 семестр – **экзамен,** 6 семестр – зачет с оценкой.

## **5 семестр**

Для текущего контроля студентам предлагаются **тесты:**

## **Рейтинг-контроль № 1**

Как определяется в системе MATLAB строка комментариев?

- символом  $\langle\langle\phi\rangle\rangle$ 

- символом «:»

- символом «!»

2. Как отличить поле редактора от рабочего пространства MATLAB?

- в редакторе нумеруется строка 1,2,3 и т.д., рабочее пространство – каждая строка начинается символом - »

- рабочее пространство – каждая строка начинается символом - %, а в редакторе – цифрами

- рабочее пространство – каждая строка начинается символом - %, а в редакторе – » 3.Какой командой MATLAB выполняется расчет коэффициентов полинома?

- polyfit()

- polival()

- roots()

4. Какой командой MATLAB выполняется вычисление полинома?

- polyfit()

- polival()

- roots()

5. Какой командой MATLAB рассчитываются корни полинома?

- polyfit()

- polival()

- roots()

6. Какая функция MATLAB позволяет построить график в полярной системе координат? Plot()

Polar()

Subplot()

7. Какая функция MATLAB позволяет построить трехмерный график

Plot<sub>3</sub>()

Polar()

Subplot()

- 8. Какой вектор написан: с= [4;5;8];
	- вектор-столбец
	- вектор-строка
	- матрица
- 9. Какой вектор написан: с= [1 2 3 4];
	- вектор-столбец
	- вектор-строка
	- матрица
- 10. Какой будет ответ при записи:  $c=1:2:10$ ?

- 1 3 5 7 9

- 1 2 3 4 5 6 7 8 9 10
- 1 3 5 7 9 11

#### **Рейтинг-контроль № 2**

 1. Какая команда системы MATLAB находит минимум функции одной переменной? fminbnd()  $fmin()$ 

fminsearch()

 2. Какая команда системы MATLAB находит минимум функции нескольких переменных?

 fminsearch() fmin() fminbnd()

- 3. Что означает функция solver системы MATLAB?
- решатель, с помощью которого решается дифференциальное уравнение

- метод решения дифференциального уравнения

- точность решения
- 4. Какой вектор написан:  $c = [4;5;8]$ ;
	- вектор-столбец
- вектор-строка
- матрица
- 5. Какой вектор написан: с= [1 2 3 4];
- вектор-столбец
- вектор-строка
- матрица
- 6. Какой будет ответ при записи:  $c=1:2:10$ ?
- $-13579$
- $-12345678910$
- $-1357911$ 
	- 7. Как в системе MATLAB обозначается равенство?
	- $\overline{a}$   $\overline{a}$
	- $-$
	- $\sim$   $\sim$   $-$

8. Как в системе МАТLAВ обозначается неравенство?

- $-1$
- $=$   $=$
- $\overline{a}$

9. Для нахождения корней СЛАУ в системе МАТLAВ используется:

- левое деление матриц «\»
- правое деление матриц «/»
- произведение матриц «\*»

10. С помощью какой команды MATLAB рассчитываются коэффициенты в уравнении регрессии?

- regress $(x,y)$
- $-corcoef(x,y)$
- $-mesh(x,y)$

## Рейтинг-контроль № 3

1. Чем отличается файл-функция от Script-файла?

- файл-функция начинается с команды «function»
- файл-функция начинается со строки комментария
- файл-функция начинается с текста программы

2. К какому виду приводятся дифференциальные уравнения для решения их в системе MATLAB?

- к форме Коши
- к алгебраическим уравнениям
- не изменяются

3. Какие команды MATLAB позволяют построить трехмерные графики?

- $plot3(x,y,f)$ , mesh $(x,y,f)$ , surf $(x,y,f)$ .
- $plot(x,y,f)$ , mesh $(x,y,f)$ , surf $(x,y,f)$ .

-  $plot(x,y,f)$ , meshgrid $(x,y,f)$ , surf $(x,y,f)$ 

4. Как обозначается в общем виде решатель дифференциальных уравнений в системе MATLAB?

- 5. Чем отличается Script-файл от файл-функции?
- Script-файл начинается со строки комментариев
- Script-файл начинается со строки комментариев или с текста программы
- Script-файл начинается с команды «function»
- 6. Какой массив написан а=[1 2 3;4 3 2;2 1 2]?
	- вектор-столбец
	- вектор-строка
	- матрица
- 7. Какова размерность массива: a=[4,2;5,3;3,4]?
	- $-3^{2}$
	- $-23$
	- $-2.2$

8. Какая команда системы MATLAB находит минимум функции нескольких переменных?

 $fminsearch()$ 

 $fmin()$ 

 $fminbnd()$ 

9. Какой командой MATLAB выполняется вычисление полинома?

- $-polyfit()$
- polival()
- $-roots()$

10. Какой командой MATLAB выполняется расчет коэффициентов полинома?

- $-polyfit()$
- polival()
- $-roots()$

## Вопросы к экзамену

- 1. Виды создания одномерных массивов. Примеры.
- 2. Многомерные массивы. Определение размерности массива. Пример.
- 3. Построение графиков в полярной системе координат
- 4. Составить Script-файл для построения графика функции

 $y1=2x_1^2-x_1+5$  с наложением на него графика  $y2=x_2^3+2x_2$ ,  $x_1$  изменяется от 0 до 10,  $x_2$  – от 0 до 5 через 0.1. Сделать полное оформление графика.

5. Объединение графиков через команду subplot(m,n,k). Составить Script-файл для построения графиков функций y1=sin(x), y2=cos(x), y3=sin(x)-cos(x) при изменении x от – рі до рі. Оформить графики и расположить их в один ряд.

6. Трехмерные графики. Рассмотреть все три функции.

7. Составить Script-файл для построения графика y = x при x=0:0.1:5. Наложить на него экспериментальные значения:

4 5;  $ye = 0$  1.2 2 2.9 4.1 5, оформить графики.  $x = 0 \t 1 \t 2 \t 3$ 

8. Составить Script-файл решения системы алгебраических уравнений вида

 $2x_1 + 2x_2 = 1$ ; 0.5 $x_1 + x_2 = 4$ . Сделать вывод на экран корней

9. Составить Matlab-программу для решения системы дифференциальных уравнений вила:

$$
4 \frac{d\varphi_1(\tau)}{d\tau} + 5\varphi_1(\tau) = 0.5
$$
  
3  $\frac{d\varphi_2(\tau)}{d\tau} + \varphi_2(\tau) = \varphi_1(\tau)$   
;  $\eta = 0.5$   
;  $\eta = 0.5$   
;  $\eta = 0.5$   
;  $\varphi_1(0) = 0$ ,  $\varphi_2(0)$ 

10. Составить Script-файл для нахождения коэффициентов полинома y=f(x), если задано:  $\overline{2}$  $\overline{3}$  $\overline{4}$  $\overline{5}$  $x \quad 0 \quad 1$ 6  $\tau$ 

$$
Y \quad 0 \quad 0.5 \quad 0.7 \quad 0.9 \quad 0.8 \quad 0.6 \quad 0.4 \quad 0.2
$$

Построить график функции  $y=f(x)$  и расчетной функции  $y = f(x)$  средствами Matlab. 11. Составить Script-файл для обработки экспериментальных данных с получением полиномиальной зависимости  $yr = f(x)$  для следующих данных:

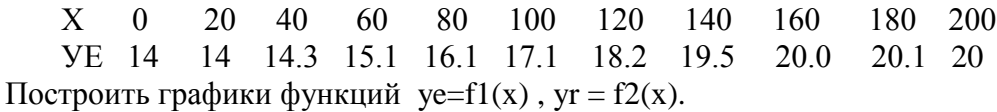

12. Составить Script-файл и файл-функцию для решения ОДУ вида:

$$
2\frac{d^2y}{dt^2} + 5\frac{dy}{dt} = 3y
$$

при начальных условиях  $y(0) = 1$ ;  $dy/dt = 0$ ;

вывод данных графический.

6 семестр: для текущего контроля предлагаются тесты:

## Рейтинг-контроль №1.

## 1. Какой метод математического моделирования используется при составлении математического описания?

- а блочный метол
- **b**. динамический анализ
- с. метод наименьших квадратов

## 2. Какие математические описания, строятся на основе фундаментальных законов и закономерностей?

- а. алгебраические
- **b.** стохастические
- с. летерминированные

## 3. Какие математические описания, строятся на основе обработки экспериментальных данных?

- а. детерминированные
- **b.** стохастические
- с. алгебраические

## 4. Что положено в основу составления математических описаний?

- а. законы массопередачи и теплопередачи
- **b.** закон Фурье
- с. закон сохранения вещества и закон сохранения энергии в дифференциальной форме

## 5. Какое понятие шире: математическое описание или математическая модель?

- а, олно и то же
- **b.** математическая модель
- с математическое описание

## 6. Какой основной закон химической кинетики используются при описании скорости химической реакции?

- а. закон лействия масс
- **b.** закон сохранения энергии
- с. закон сохранения вещества

## 7. Какой принцип химической кинетики используется при описании кинетики сложных реакций?

- а. принцип равенства реакций
- **b.** принцип соответствия реакций
- с. принцип независимостей реакций

# **8. Что необходимо задавать для решения обыкновенных дифференциальных**

# **уравнений?**

- a. начальные и граничные условия
- b. начальные условия
- c. граничные условия

## **9. Что необходимо задавать для решения дифференциальных уравнений в частных производных?**

- a. начальные и граничные условия
- b. начальные условия
- c. граничные условия

## **10. Какие виды типовых возмущений используются при исследовании объектов моделирования?**

- a. ступенчатое и импульсное
- b. ступенчатое и синусоидальное
- c. импульсное и синусоидальное

## **Рейтинг-контроль № 2**.

## **1. Что такое пассивный эксперимент**?

- a. входные факторы меняются поочередно
- b. входные факторы меняются одновременно

## **2. Что такое активный эксперимент?**

- a. входные факторы меняются поочередно
- b. входные факторы меняются одновременно

## **3. Что такое опыты на воспроизводимость (параллельные опыты)?**

- a. опыты проводятся при различных значениях входных факторов.
- b. опыты проводятся случайным образом.
- c. опыты проводятся при одних и тех же значениях входных факторов

## **4. Критерий Фишера – это:**

- a. критерий воспроизводимости эксперимента.
- b. критерий адекватности
- c. критерий значимости коэффициентов.

## **5. Какие виды типовых возмущений используются при исследовании объектов моделирования?**

- a. ступенчатое и импульсное
- b. ступенчатое и синусоидальное
- c. импульсное и синусоидальное

## **6. Метод, используемый при расчете коэффициентов в уравнениях регрессии?**

- a. блочный метод
- b. метод наименьших квадратов
- c. метод Фишера

## **7. Какой метод математического моделирования используется при составлении математического описания?**

- a. блочный метод
- b. динамический анализ

#### с. метод наименьших квадратов

#### 8. Что положено в основу составления математических описаний?

- а. законы массопередачи и теплопередачи
- **b.** закон Фурье
- с. закон сохранения вещества и закон сохранения энергии в дифференциальной форме

#### 9. Какое понятие шире: математическое описание или математическая модель?

- а, олно и то же
- **b.** математическая модель
- с. математическое описание

## 10. Вид статистического математического описания

- а. уравнение регрессии
- б дифференциальное уравнение
- с дифференциальное уравнение в частных производных

## Рейтинг-контроль № 3

#### 1. Модель идеального смешения - это модель

- а. с простыми параметрами
- **b.** с сосредоточенными параметрами
- с. с сосредоточенными параметрами

#### 2. Модель идеального вытеснения - это модель

- а. с сосредоточенными параметрами
- **b.** с простыми параметрами
- с. с распределенными параметрами

## 3. Что является параметрами ячеечной модели?

- а. число ячеек и общее время пребывания
- b. число ячеек и среднее время пребывания в ячейке
- с. объем аппарата и его размеры

#### 4. F-кривая - это функция отклика на:

- а. синусоидальное возмушение
- **b. импульсное возмущение**
- с. ступенчатое возмущение

## 5. С-кривая – это функция отклика на:

- а. ступенчатое возмущение
- **b.** синусоидальное возмущение
- с. импульсное возмущение

## 6. Что необходимо задавать для решения дифференциальных уравнений в частных производных?

- а. начальные и граничные условия
- **b**. начальные условия
- с. граничные условия

## 7. Какой типовой гидродинамической модели подчиняется структура потока

#### материала в зоне пластикации экструдера?

а. ячеечной молели

- b. однопараметрической диффузионной модели
- c. модели идеального вытеснения

## **8. Каким уравнением описывается процесс нагрева пресс-композиции при заданных законах изменения температуры матрицы и пуансона?**

- a. уравнением нестационарной теплопроводности
- b. уравнением Фурье
- c. уравнением движения потока тепла

## **9. Что необходимо задавать для решения обыкновенных дифференциальных уравнений?**

- a. начальные и граничные условия
- b. начальные условия
- c. граничные условия

#### **10. Какой метод математического моделирования используется при составлении математического описания?**

- a. блочный метод
- b. динамический анализ
- c. метод наименьших квадратов

## **КУРСОВЫЕ РАБОТЫ**

Темы курсовых работ выдаются индивидуально каждому студенту в соответствии с его специализацией. Все расчеты при выполнении КР проводятся на ЭВМ.

#### Рекомендуемые темы курсовых работ:

- 1. Математическое моделирование теплового режима работы электрокалорифера в среде Matlab средствами Simulink.
- 2. Тепловой расчет пресса с электрообогревом .
- 3. Математическое моделирование процесса нагрева экструзируемого материала в зоне пластикации экструдера.
- 4. Планирование и обработка данных машинного эксперимента при исследовании процесса получения пенокарбидов.
- 5. Моделирование и тепловой расчет теплообменника с различным током фаз.
- 6. Моделирование реакторных процессов.

 Все расчеты выполняются с помощью Matlab-программ или средствами Simulink системы Matlab.

#### **Вопросы к зачету с оценкой:**

- 1. Что такое математическое описание объекта, математическая модель, математическое моделирование.
- 2. Детерминированное и стохастическое математическое описание. Их преимущества и недостатки. Теоретическая база при составлении этих математических описаний.
- 3. Основные законы, используемые при составлении детерминированных математических описаний.
- 4. Блочный метод математического моделирования. Декомпозиция объекта исследования. Основные процессы химической технологии.
- 5. Типовая гидродинамическая модель. Модель идеального смешения. Вывод математического описания. Количественные характеристики модели и F,C – кривые.
- 6. Типовая гидродинамическая модель. Модель идеального вытеснения. F,C кривые.
- 7. Типовая гидродинамическая модель. Ячеечная модель. F,C кривые. При каких условиях ячеечная модель переходит в модель идеального смешения или идеального вытеснения.
- 8. Записать МО кинетики реакции А  $_{K1} \rightarrow_{K2} B$ , проводимого в реакторе идеального смешения периодического действия.
- 9. Записать МО кинетики реакции  $A_{K_1} \rightarrow K_2 B$ , проводимого в реакторе идеального смешения непрерывного действия.
- 10. Математическое описание реакции  $A \rightarrow B_B$  реакторе непрерывного действия ИВ.
- 11. Записать математическое описание кинетики реакции вида

$$
A + B \stackrel{K_1}{\rightarrow} C \stackrel{K_2}{\rightarrow} D
$$

12. Записать математическое описание кинетики реакции вида

$$
\begin{array}{ccc}\nK_1 & K_3 \\
A & B+C & \longrightarrow \\
K_2 & & \n\end{array}
$$

13.Составить Simulink программу для решения дифференциального уравнения, описывающего реакцию вида

$$
A + B \xrightarrow{K} C
$$

- 14. Регрессионный анализ.
- 15.Критерий Фишера критерий адекватности.
- 16. Проведение параллельных опытов. Оценка опытов на воспроизводимость
- 17. Пассивный эксперимент. Его недостатки.
- 18. Активный эксперимент. Его преимущества.
- 19.Кодирование входных переменных.
- 20. Метод математического приближения метод наименьших квадратов.
- 21.Составление оптимального плана активного эксперимента средствами Matlab. Расчет коэффициентов регрессии средствами Matlab.
- 22. Математическое описание электрокалорифера.
- 23. Математическое описание прямоточного кожухотрубчатого теплообменника.
- 24. Математическое описание противоточного кожухотрубчатого теплообменника.
- 25. Математическое описание кожухотрубчатого теплообменника с перекрестным током фаз.

## **САМОСТОЯТЕЛЬНАЯ РАБОТА**

 Самостоятельная работа студентов проводится в соответствии с тематическим планом курса. Студентам выдаются вопросы по каждой теме. Контроль знаний осуществляется в виде устного опроса на лабораторных занятиях, при промежуточном тестировании и при защите курсовой работы.

*Вопросы для самостоятельной проработки:*

**5-й семестр** Темы №1 - 6

- 1. Графическая визуализация вычислений в среде Matlab, построение графиков в полярной системе координат.
- 2. Специальные символы; элементарные алгебраические и арифметические функции.
- 3. Функции комплексного переменного.
- 4. Тригонометрические и обратные функции; функции округления.

5. Одномерные и многомерные массивы; конкатенация массивов; вычисление произведений и сумм; определение определителя и ранга матриц.

6. Вычисление нулей функций одной переменной.

7. Определение максимума и минимума функции одной и многих переменных.

8. Работа с полиномами. Нахождение вида полинома по экспериментальным ланным

9. Решатели, используемые при решении дифференциальных уравнений.

10. Основные команды Matlab для решения дифференциальных уравнений.

11. Примеры построения имитационных моделей. Особенности создания виртуальных моделей средствами Simulink системы Matlab.

#### 6-ой семестр

Тема № 7

- 1. Математическое описание и математическая модель: какое понятие шире и почему.
- 2. Технологический процесс и технологическая система. Суть того и другого понятия.
- 3. Блок-схема математической модели.
- 4. Классификания типовых гилролинамических молелей.
- 5. Роль гидродинамической модели в составлении общего математического описания системы.

Тема № 8.

- 1. Основные постулаты химической кинетики, используемые при описании химических реакций.
- 2. Температурная зависимость константы скорости химической реакции (закон Аррениуса).
- 3. Отличие математических описаний реактора периодического и непрерывного лействия

Тема № 9.

- 1. Регрессионный анализ. Что это значит?
- 2. Критерий Стьюдента критерий значимости коэффициентов в уравнении регрессии.
- 3. Критерий Фишера критерий адекватности.
- 4. Проведение параллельных опытов. Оценка опытов на воспроизводимость.
- 5. Критерий Кохрена. Алгоритм расчета критерия Кохрена.

Тема № 10.

- 1. Материальный и тепловой балансы в дифференциальной форме. Что из себя представляет каждая составляющая балансов.
- 2. Суть системного подхода к исследованию технологических систем.
- 3. Пять основных этапов системного исследования систем.
- 4. На чем основано составление летерминированных математических описаний.
- 5. Режимы работы технологических и природных систем, чем отличаются математические описания этих режимов.

## **7. УЧЕБНО-МЕТОДИЧЕСКОЕ И ИНФОРМАЦИОННОЕ ОБЕСПЕЧЕНИЕ ДИСЦИПЛИНЫ (МОДУЛЯ)**

#### **Основная литература**

 1.Плохотников К.Э. Вычислительные методы. Теория и практика в среде MATLAB: курс лекций. Учебное пособие. . - М.: Инфра-М .2013. 496с.(электр. ресурс http://www.studentlibrary.ru/book/ISBN9785991203548.html)

2. Прикладные информационные технологии: Учебное пособие / Е.Л. Федотова, Е.М. Портнов. - М.: ИД ФОРУМ: НИЦ ИНФРА-М. 2013. (Электр. ресур[сhttp://znanium.com/catalog.php?bookinfo=392462](http://znanium.com/catalog.php?bookinfo=392462) )

 3.Общая химическая технология: введение в моделирование химико-технологических процессов: учеб. пособие / А.Ю. Закгейм. - 3-е изд., перераб. и доп. - М.: Логос., 2012 - 304 с.(электр. ресурс: [http://www.studentlibrary.ru/cgi-bin/mb4.](http://www.studentlibrary.ru/cgi-bin/mb4)).

 4.Примеры и задачи по курсу "Математическое моделирование химикотехнологических процессов". Самойлов Н.А. Изд-во Лань, 2013 – 176 с. (электр. ресурс).

 5.Моделирование технологических и природных систем. Под ред. Ю.Т.Панова. Учебное пособие – Тамбов : Изд-во Першина Р.В., 2014 ( библ. ВлГУ).

#### **Дополнительная литература**

- 1. Барабанов Н.Н., Земскова В.Т. Расчеты химико-технологических процессов в системе MATLAB. Уч. Пособие. Гос. ун-т. Владимир. 2011. ( библ. ВлГУ).
- 2. Математическое моделирование химико-технологических процессов [Электронный ресурс] / А. М. Гумеров, Н. Н. Валеев, А. М. Гумеров, В. М. Емельянов.-М.: КолосС., 2008,<http://www.studentlibrary.ru/doc/ISBN9785953206310-SCN0004.html>
- 3. MATLAB R2006/2007/2008 + Simulink 5/6/7. Основы применения. [Электронный ресурс] / В. П. Дьяконов. - М. : СОЛОН-ПРЕСС.2008 http://www.studentlibrary.ru/book/ISBN9785913590428.html

4. Статистические методы обработки экспериментальных данных с использованием пакета Matlab: Учебное пособие/Ф.И.Карманов, В.А.Острейковский - М.: КУРС, НИЦ ИНФРА-М. 2015. [\(http://znanium.com/catalog.php?bookinfo=508241\)](http://znanium.com/catalog.php?bookinfo=508241)

#### **Программное обеспечение**

Студенты пользуются разработанными преподавателями программами или составляют сами программы для решения поставленной задачи. Все программы составляются с помощью системы MATLAB. Очень широко используется одно из расширений системы MATLAB SIMULINK, позволяющее строить виртуальные модели процессов.

#### **8. МАТЕРИАЛЬНО-ТЕХНИЧЕСКОЕ ОБЕСПЕЧЕНИЕ ДИСЦИПЛИНЫ**

- 1. Компьютерный класс на 10 ПЭВМ
- 2. Мультимедийные средства.
- 3. Слайды-лекции.

Программа составлена в соответствии с требованиями ФГОС ВО по направлению 18.03.01 Химическая технология

Рабочую программу составил доцент кафедры XT Земскова В.Т.

Потапов Д.А.

Geel

Рецензент: Генеральный директор ООО «Альфасистемы»

Программа рассмотрена и одобрена на заседании кафедры XT протокол №  $\rho$  от 5. 09, 2016 года, Заведующий кафедрой Ю.Т.Панов

Рабочая программа рассмотрена и одобрена на заседании учебно-методической комиссии направления\_18.03.01 Химическая технология

протокол №  $\angle$  от 5.09 2016 года. Председатель комиссии Ю.Т.Панов

## **ЛИСТ ПЕРЕУТВЕРЖДЕНИЯ РАБОЧЕЙ ПРОГРАММЫ ДИСЦИПЛИНЫ (МОДУЛЯ)**

Программа переутверждена:

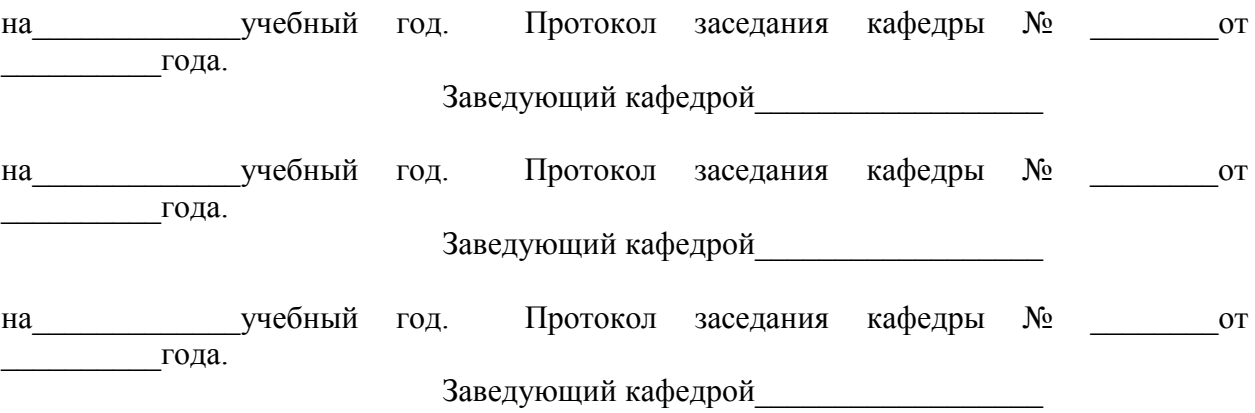